Reading<br>2013 Trial Urban District Snapshot Report

**Detroit Public Schools Grade 8**

**Public Schools**

## **Overall Results**

- In 2013, the average score of eighth-grade students in Detroit was 239. This was lower than the average score of 258 for public school students in large cities.
- The average score for students in Detroit in 2013 (239) was not  $\blacksquare$ significantly different from their average score in 2011 (237) and was higher than their average score in 2009 (232).
- The score gap between higher performing students in Detroit (those at the 75th percentile) and lower performing students (those at the 25th percentile) was 41 points in 2013. This performance gap was not significantly different from that in 2009 (45 points).
- The percentage of students in Detroit who performed at or above the NAEP *Proficient* level was 9 percent in 2013. This percentage was not significantly different from that in 2011 (7 percent) and in 2009 (7 percent).
- The percentage of students in Detroit who performed at or above the NAEP *Basic* level was 46 percent in 2013. This percentage was not significantly different from that in 2011 (43 percent) and in 2009 (40 percent).

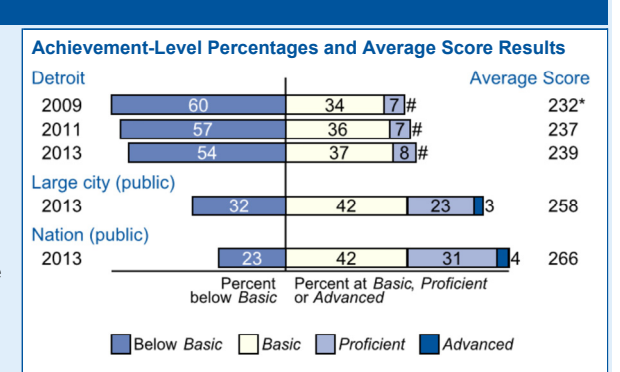

**\*** Significantly different (*p* < .05) from district's results in 2013. Significance tests were performed using unrounded numbers. **#** Rounds to zero.

NOTE: Detail may not sum to totals because of rounding. Large city

(public) includes public schools located in the urbanized areas of cities with populations of 250,000 or more including the participating districts.

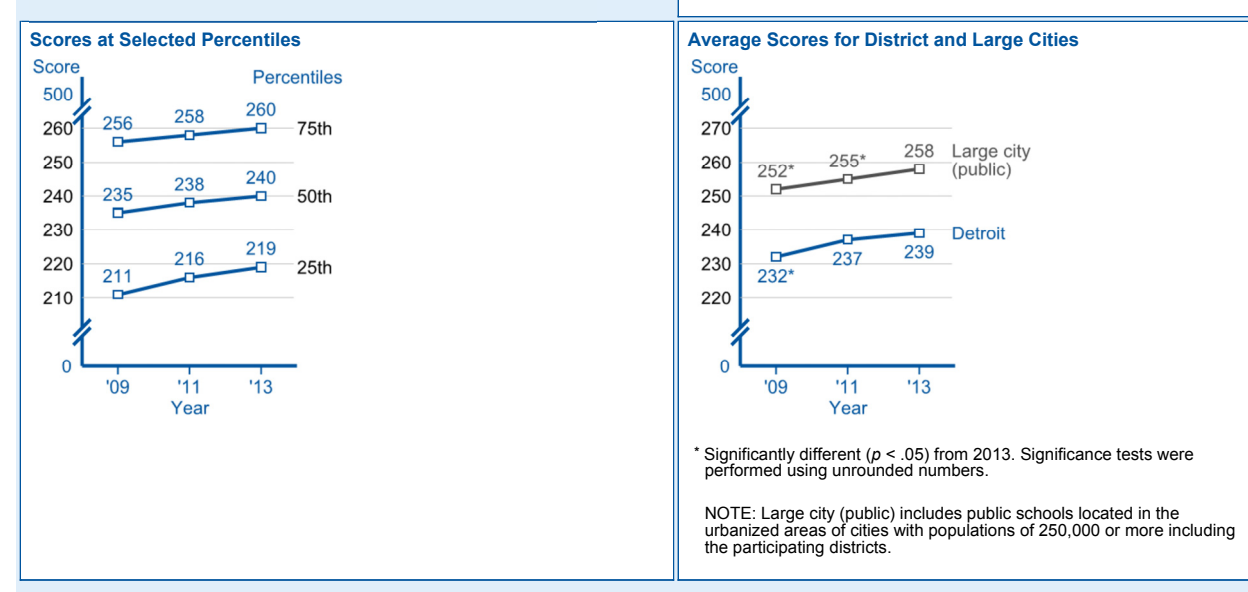

## **Results for Student Groups in 2013**

**ICS** NATIONAL CENTER FOR

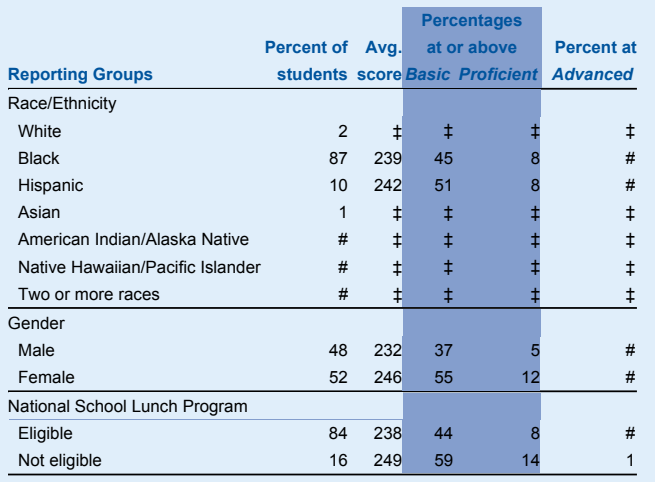

# Rounds to zero. ‡ Reporting standards not met.

NOTE: Detail may not sum to totals because of rounding, and because the "Information not available" category for the National School Lunch Program, which provides free/reduced-price lunches, is not displayed. Black includes African American and Hispanic includes Latino. Race categories exclude Hispanic origin.

## **Score Gaps for Student Groups**

- In 2013, Hispanic students had an average score that was 4 points not significantly different from Black students. This performance gap was not significantly different from that in 2009 (0 points).
- In 2013, female students in Detroit had an average score that was higher than male students by 15 points.
- In 2013, students who were eligible for free/reduced-price school lunch, an indicator of low family income, had an average score that was 11 points lower than students who were not eligible. This performance gap was not significantly different from that in 2009 (13 points).

NOTE: Statistical comparisons are calculated on the basis of unrounded scale scores or percentages. SOURCE: U.S. Department of Education, Institute of Education Sciences, National Center for Education Statistics, National Assessment of Educational Progress (NAEP), 2009, 2011, and 2013 Reading Assessments.